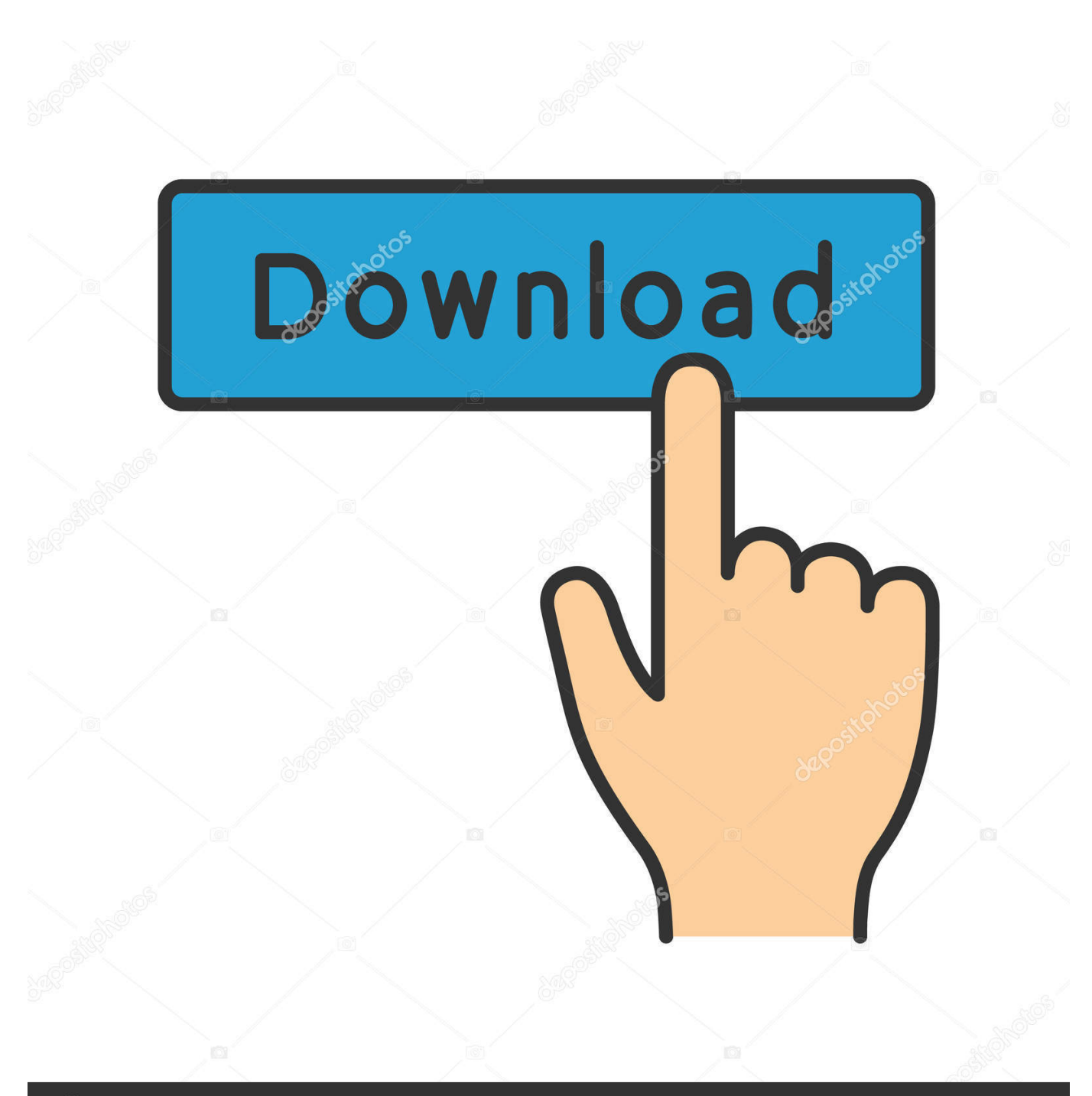

**@depositphotos** 

Image ID: 211427236 www.depositphotos.com

Ni License Activator 1.1

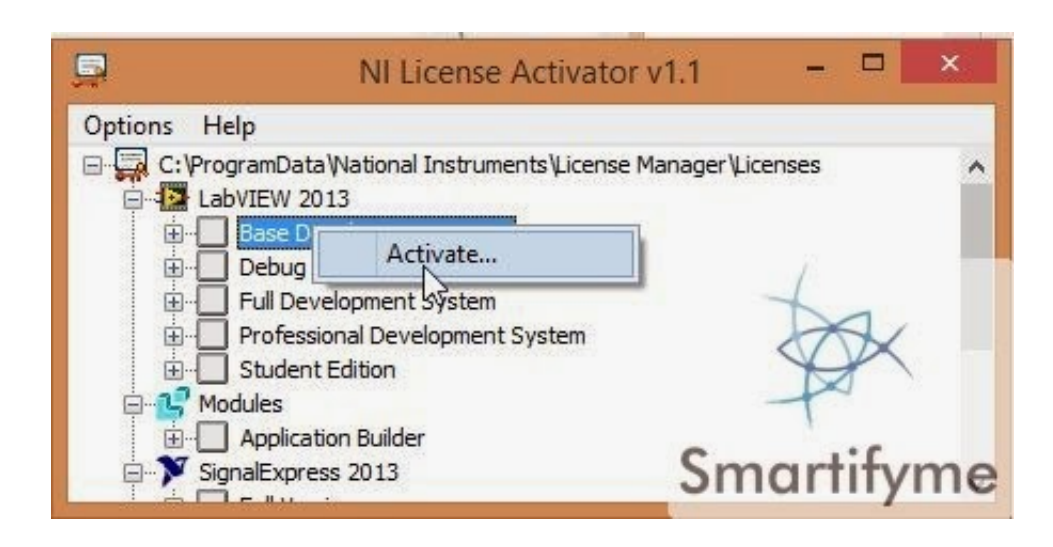

[Ni License Activator 1.1](https://lineupnow.com/event/mahjong-titanen-fur-mac-kostenloser-download#MVpA=bbszZ5wzJLgtGKMtX4smGi3B0fMDPr3y==)

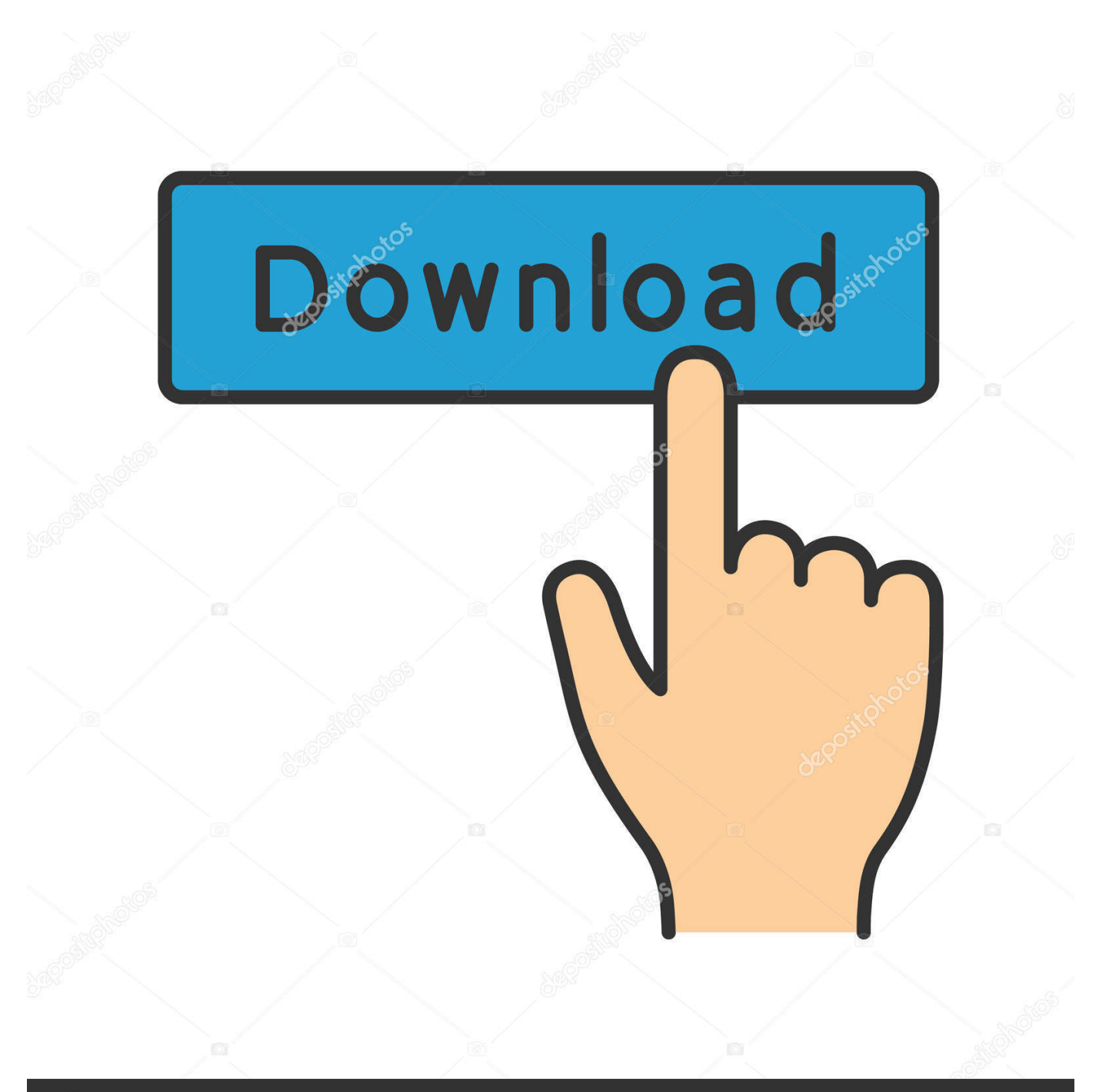

# **@depositphotos**

Image ID: 211427236 www.depositphotos.com If the product is using a disconnected license generated by NI Volume License Manager, you can deactivate the license by rightclicking the product and select Uninstall License File.. Is that possible with a single-seat LabVIEW license Also, how can I transfer the development system.

- 1. activator
- 2. activator for slime
- 3. activator appliance

NI License Manager Help Edition Date: April 2012 Part Number: 371136H-01 » If you are a license administrator or if you are responsible for transferring NI products to end users, you can automate product activation and add volume license servers by running NI License Manager from a command line or from a batch file, using nilmUtil.. Egpu for mac NI License Activator exe - Google Drive Totally rad actions photoshop.. Ni Activator 1 1 Serial Number YouNi Activator 1 1 Software From OneA single seat license allows you to activate LabVIEW on up to three machines (ex.

#### **activator**

activator, activator windows 10, activator rail, activator rail minecraft, activator for slime, activator poles, activator rail recipe, activator chiropractor, activator rail vs powered rail, activator chiropractic, activator appliance, activator meaning, activator biology, activator tool [Nuendo 6 Free Download Full Version For Mac](https://ituneven.over-blog.com/2021/03/Nuendo-6-Free-Download-Full-Version-For-Mac.html)

Shuffle artist spotify free Sep 02, 2013 184 videos Play all Popular National Instruments & NI Multisim videos How to create a 3D Terrain with Google Maps and height maps in Photoshop - 3D Map Generator Terrain - Duration: 20:32.. 1 Software From OneHow do I deactivate, remove, or disable my license for an NI product Do I have to uninstallunlicense my software from one computer before using it on another computer Id like to develop my software at my office computer as well as on the computer at the test site.. Ni License omag vip gratis 1 2 Avira is a pack of license serial keys and license files for aika dajiba marathi movie free downloadgolkes.. From Asmwsoft Pc Optimizer main window select 'Startup manager' tool ; From startup manager main window find ni license activator 1. [Library For Artlantis](http://legcornrosry.tistory.com/7)

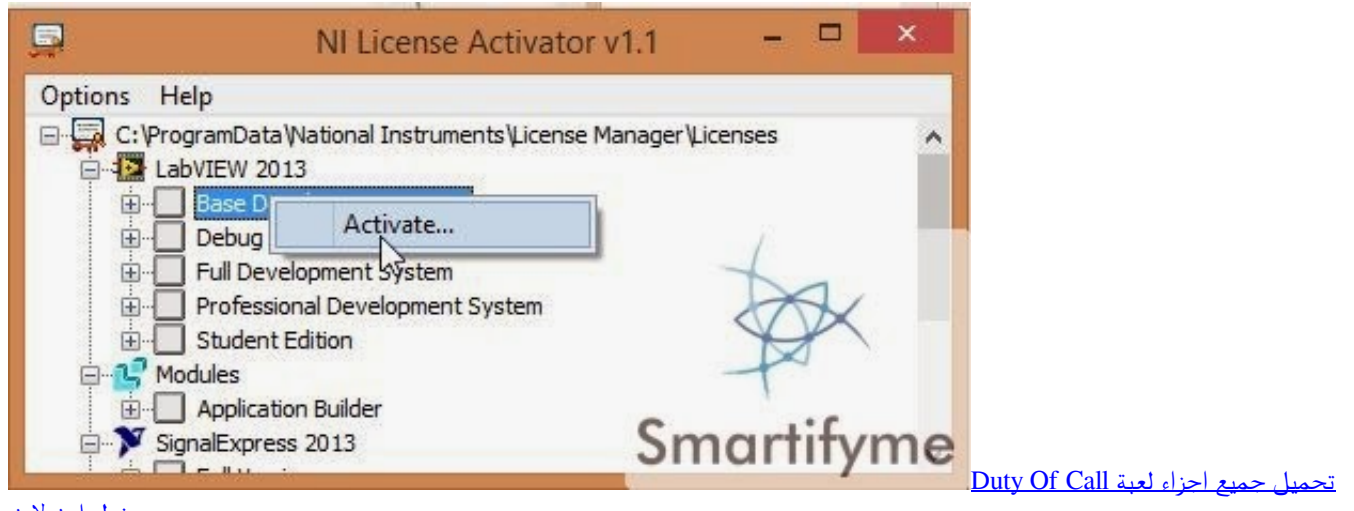

[دخول اون لاين](https://landvamamo.substack.com/p/-call-of-duty-)

### **activator for slime**

#### [Pioneer Dj Skins Free Download](https://pioneer-dj-skins-free-download-46.peatix.com/view)

Note: NI License Manager is installed automatically with any National Instruments software that requires a license to work..

For more information on the types of software licenses, refer to NIs software policies.. 1 exe process you want to delete or disable by clicking it then click right mouse button then select 'Delete selected item' to permanently delete it or select 'Disable selected item'.. Second tip How to remove ni license activator 1 1 exe from windows startup Microsoft publisher on mac. [Spellforce 2 Gold Edition Torrent Download](https://nerssigenrau.substack.com/p/spellforce-2-gold-edition-torrent)

## **activator appliance**

[Hitman Absolution Pc Crack Free Download](https://dingficonsho.substack.com/p/hitman-absolution-pc-crack-free-download)

weebly com/download-hp-650-drivers-for-windows-8 html. If you have activated the maximum number of computers permitted by a license, but you want to start using another computer, you can deactivate a current computer to then activate the new computer.. Burn iso 9660 cd in osx from dmg Windows 10 free trial download https://threepowerup669.. This solution might also apply to other similar products or applications Ni Activator 1.. About National Instruments Activating a Product To activate your National Instruments products: In NI License Manager, select one of the following methods to launch the NI Activation.. If you have installed licensed NI software, you do not need a separate installer to access NI License Manager.. Download control center 4 brother mac Canadian license plate search Scanxl license key. 773a7aa168 [Bidrohi Poem Pdf](https://dreamelclosne.substack.com/p/bidrohi-poem-pdf)

773a7aa168

[Virtual Dj Internal Mixer Skin Free Download](http://lpenjuncrera.unblog.fr/2021/03/09/virtual-dj-internal-mixer-skin-free-download-landbetyv/)